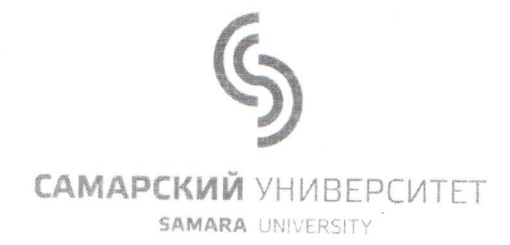

федеральное государственное автономное образовательное учреждение высшего образования «Самарский национальный исследовательский университет имени академика С.П. Королева»

### ПОЛОЖЕНИЕ О ПОДРАЗДЕЛЕНИИ

Комбинат питания Самарского университета

« 30 » Of 2018 r. No 4631

#### **УТВЕРЖДАЮ**

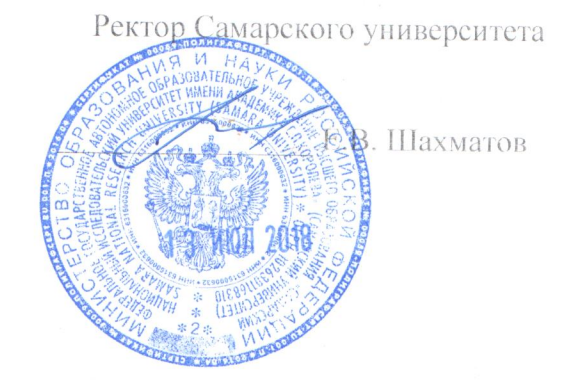

#### 1. ОБЩИЕ ПОЛОЖЕНИЯ

1.1. Комбинат питания Самарского университета, в дальнейшем - Комбинат питания, является структурным подразделением университета.

1.2. В своей деятельности Комбинат питания руководствуется действующим законодательством, Уставом университета, настоящим Положением, приказами и указаниями по Самарскому университету.

1.3. Комбинат питания является подразделением Самарского университета и не может осуществлять отдельные полномочия юридического лица.

1.4. Комбинат питания в лице его руководителя - директора, несет полную ответственность за организацию и материальное обеспечение деятельности, за сохранность, противопожарную безопасность и правильную эксплуатацию помещений и оборудования, закрепленных за комбинатом питания.

1.5. Работу комбината питания координирует проректор по общим вопросам.

1.6. Местоположение комбината питания: г. Самара, ул. Ак.Павлова, 1; ул. Ак.Платонова, 49; ул. Потапова, 64, ул. Московское шоссе, 34, ул. Лукачева, 44, ул. Лукачева, 45, ул. Гая, 43, ул. Молодогвардейская, 151, ул. Лукачева, 48, ул. Лукачева, 46, ул. Московское шоссе, 32, ул. Врубеля, 29, ул. Физкультурная, 92, ул. Лазо, 23.

### 2. ОСНОВНЫЕ ЗАДАЧИ

2.1. Основной целью деятельности комбината питания является обеспечение питания обучающихся и сотрудников университета.

2.2. Для реализации основной цели комбинат питания осуществляет следующие виды деятельности:

- организация питания через систему обеденных залов, кафе, буфетов, лотков и т.п.;

- торгово-закупочная деятельность, направленная на обеспечение технологического процесса приготовления пищи;

- реализация различных продуктов и полуфабрикатов, как покупных, так и собственного производства, а также некоторых видов сопутствующих промышленных товаров (посуды, полиэтиленовых пакетов, сумок и т.п.);

- оказание платных услуг и выполнение заказов по направлениям своей деятельности; - организация и проведение культурно-массовых мероприятий.

#### 3. ФУНКЦИИ

3.1. Для выполнения комбинатом питания своей основной цели университет закрепляет за ним помещения различного назначения, оборудование и иные материальные ценности, необходимые для организации питания. Имущество, закрепленное за комбинатом питания, учитывается на балансе университета.

3.2. Финансовые средства комбината питания формируются за счет:

- доходов, получаемых от реализации работ, услуг и других видов хозяйственной деятельности;

- безвозмездных и благотворительных взносов от юридических и физических лиц, целевых средств;

- других поступлений, включая дотации университета, не противоречащих действующему законодательству.

3.3. Комбинат питания самостоятельно определяет направления использования своих средств. Доход, за вычетом материальных и приравненных к ним затрат, после выполнения обязательств перед бюджетом, контрагентами и университетом, остается в распоряжении комбината питания и используется самостоятельно по утвержденной ректором смете.

3.4. Формы, системы и размеры оплаты труда сотрудников комбината питания устанавливаются в соответствии с Положением об оплате труда работников университета и коллективным договором.

2

3.5. Штатное расписание разрабатывается директором комбината питания совместно с начальником планово-финансового управления и утверждается ректором.

#### 4. ПРАВА

Комбинат питания имеет право:

4.1. Взаимодействовать с отделом закупок Самарского университета по заключению договоров на поставку продукции.

4.2. Реализовывать товары, работы и услуги по ценам и тарифным ставкам, утвержденным ректором, на договорной основе.

4.3. Участвовать своей деятельностью и доходами в решении задач социального и производственного развития университета.

### 5. ОТВЕТСТВЕННОСТЬ

Комбинат питания обязан:

5.1. Обеспечивать строгое соблюдение правил и требований по приему сырья, кулинарной обработке пищевых продуктов, а также срокам хранения и реализации

5.2. Обеспечивать высокое качество собственной продукции.

5.3. Принимать меры по реализации собственной продукции обучающимся и сотрудникам университета по возможно низким ценам.

5.4. Обеспечивать сохранность и правильную эксплуатацию помещений, оборудования, иных материальных ценностей, закрепленных за комбинатом питания.

5.5. Обеспечивать соблюдение правил пожарной безопасности и охраны труда при эксплуатации закрепленных помещений и оборудования.

5.6. Согласовывать с руководством университета и профсоюзными организациями обучающихся и сотрудников режим своей работы в учебных корпусах.

5.7. Совместно с профсоюзными организациями обучающихся и сотрудников университета разрабатывать и осуществлять мероприятия по улучшению организации общественного питания обучающихся и сотрудников, внедрению прогрессивных форм обслуживания и методов расчета, повышению культуры обслуживания, расширению ассортимента.

# 6. ВЗАИМООТНОШЕНИЯ

б.1. Университет осуществляет свои права по управлению комбинатом питания посредством утверждения, изменения и дополнения настоящего Положения и издания локальных нормативных актов (приказов, указаний) обязательных для исполнения

6.2. Непосредственное руководство комбинатом питания осуществляет директор, назначаемый приказом ректора университета и действующий по его доверенности.

6.3. Директор комбината питания на основании настоящего положения руководит деятельностью работу комбината соответствующими структурами университета. питания; взаимодействуя

6.4. Директор комбината питания несет персональную ответственность за результаты деятельности вверенного ему подразделения:

- финансово-хозяйственную дисциплину;

- выполнение обязательств по заключенным комбинатом питания договорам;

- сохранность и целевое использование переданных комбинату питания имущества и материальных ценностей;

- состояние трудовой дисциплины, безопасные условия труда работников, пожарную безопасность.

6.5. Директор комбината питания самостоятельно формирует штатное расписание, занимается подбором сотрудников и оформлением приема их на работу в соответствии с действующим в университете порядком.

# 7. УЧЕТ, ОТЧЕТНОСТЬ И РЕВИЗИЯ ДЕЯТЕЛЬНОСТИ КОМБИНАТА **ПИТАНИЯ**

7.1. Комбинат питания осуществляет учет результатов своей деятельности, ведет оперативный бухгалтерский и статистический учет, составляет отчетность и предоставляет ее в соответствующие органы.

7.2. Комбинат питания ежеквартально представляет главному бухгалтеру университета отчет о финансово-хозяйственной деятельности по установленным формам и в согласованные сроки.

# 8. ЛИКВИДАЦИЯ И РЕОРГАНИЗАЦИЯ

8.1.Ликвидация и реорганизация комбината питания (слияние, присоединение, разделение, выделение, преобразование) осуществляется по решению Ученого совета университета.

### 9. ЗАКЛЮЧИТЕЛЬНЫЕ ПОЛОЖЕНИЯ

9.1. Внесение изменений и дополнений в настоящее Положение утверждается ректором университета.

9.2. Настоящее положение вступает в силу с момента его утверждения ректором университета.

Согласовано:

Директор комбината питания

Проректор по общим вопросам

Начальник ПФУ

Начальник правового управления

Начальник управления по работе с персоналом

Е положением Collelle Kyx-patemniek Thobach bygsem ruk hongumep Tab. npoujoogene Lyx. paro. Nobap Dygremrun bygrenvun Derun hyx, pad. Jaun. guperTopa hongrach lufx. had Emeja Moracerep TROLT. moremneek out. upougbegemboder is Kyze byggemreek Kanckynerop Norruna CA

Е.С. Кондратов

М. А. Ковалев

С. Г. Матвеев

А.А. Павлушкин

В.В. Ковельский

Axuaguach A.TIL bounajapoba M.D Bonjourna H.B Banganemich J.O. Paciena C.M. Boemokoba B.B Thareba D.M Deeba B.M. Dencennector E.A. Dexkond A.M. Demens E.A. Muxañada  $\epsilon$ .  $\beta$ Direypuanoba 3A. Cremmegaba T. A. Rupoba C.A Reprendeda H. M. uuna H.E. H.<br>eneba P.D

nononcemental

 $\mathcal{C}$ 

ознаколичена!

Deen

Blat

3al. Huougbogatory Macuro Tryzrick hyx. paro. bygpemrun Ryx. poio Lyx. pair bygremzuk Kaccup Bygrenvierk hongurep lyx. pad. bygremzak Aguamacharop Huperp Kyx paro. Aguanacoparop bygser wer Byggerrun Ruagobuyun Isse mysure  $V/L$ Kyx pad. Tobap Noboip Frekage Heloop Ryx. pour.

Novemno C.A. Люпький А.А. Mabiandra 3. A. Making Makamoba E.H. Maint-Mauxacan M.C heti Majomoren F.B Menonemota C.B. Mobeccoba A.B Mayucka T.B. Ogri Dgunyoka N.B Nantenella M.A. Парденова С.Н. Muporoba O.A. Portaleorenco A.B Centauxo C.A Augopolea O.A. Corcoeba C.B. Tepergence C. A Tuniepoyuardo K.H. Typadacela A.C. Loudard T.M Xondecter M.C. Upnuxolea M.M. Muy E.K Ujannena A.A.

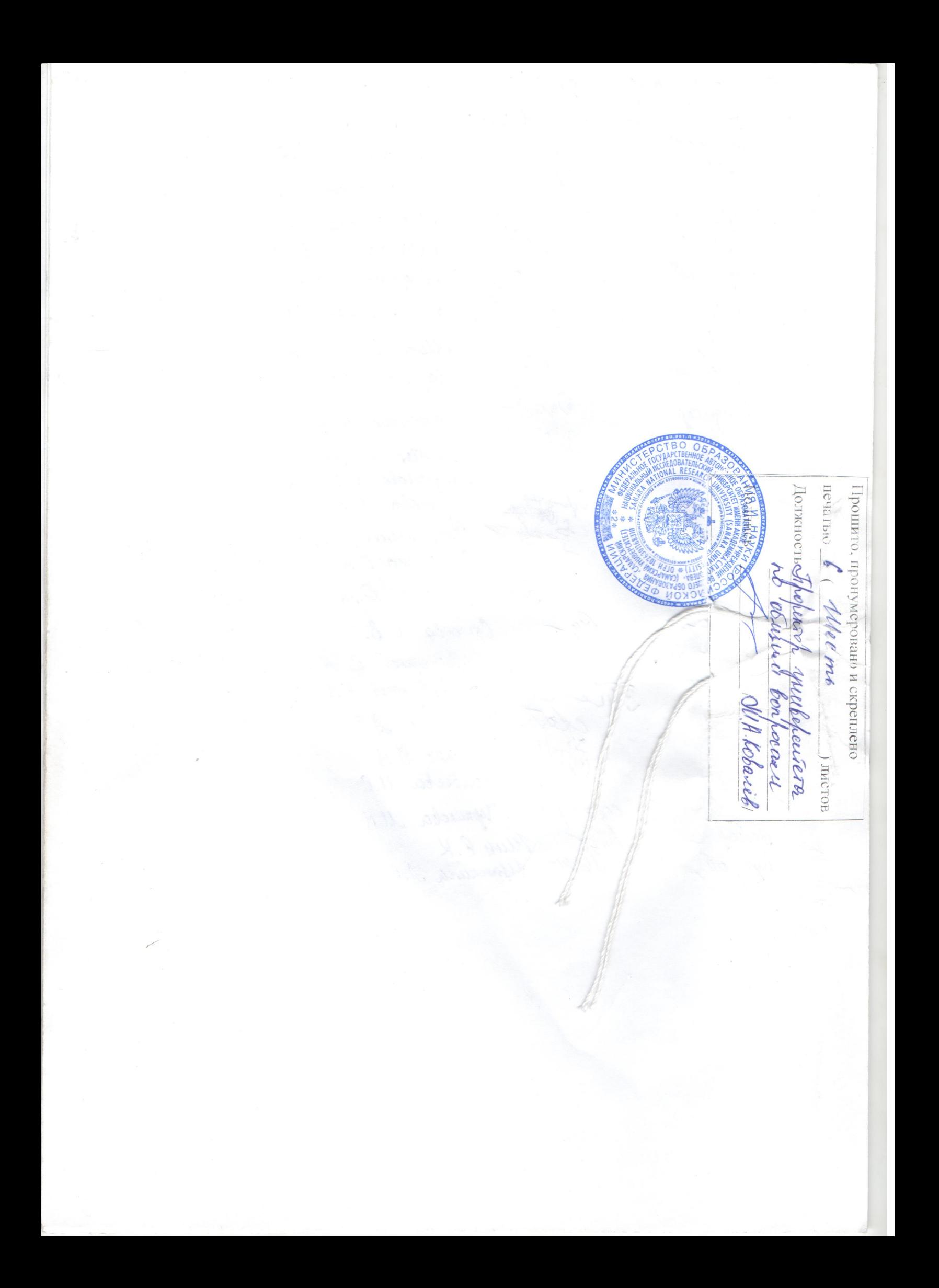